# ULP関数

## **指定された値の英字を大文字または小文字に変換する**

▼

#### **◇機能**

指定された値の英字(アルファベット)を大文字または小文字、または先頭のみ大文字に変換した値を返します。

#### **◇構文**

ULP(変換対象文字列,変換種別)

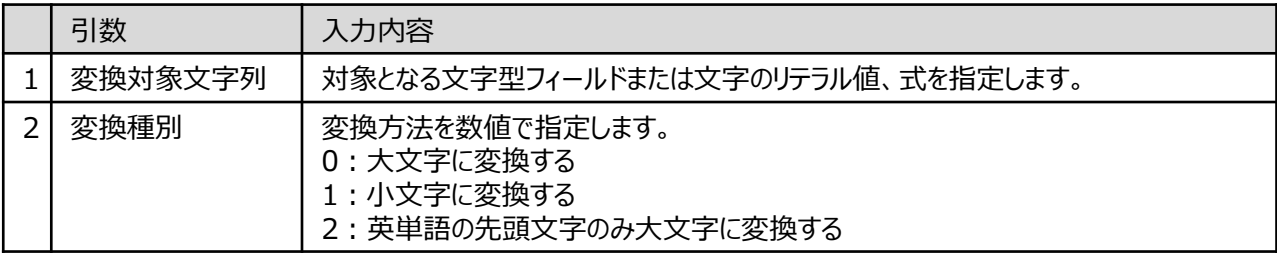

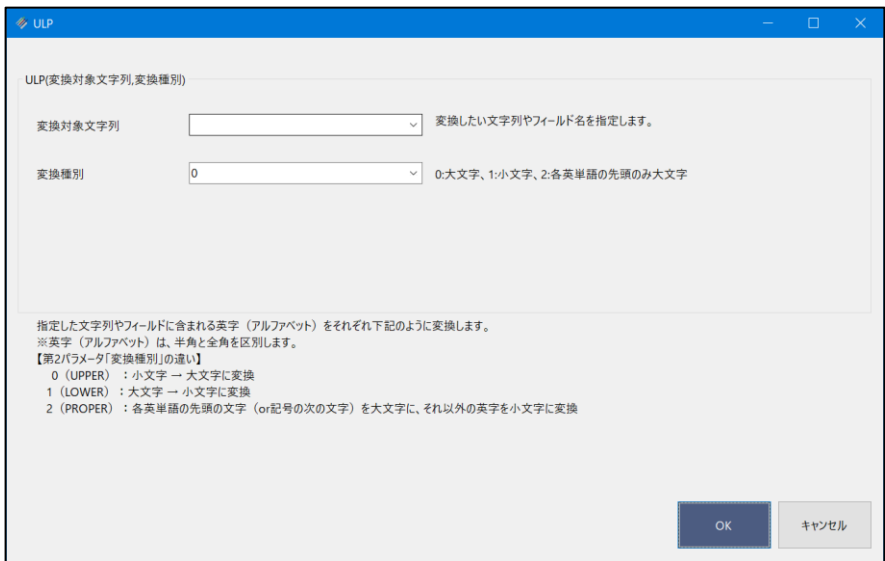

### **◇戻り値のデータ型**

文字型

#### **◇処理の例**

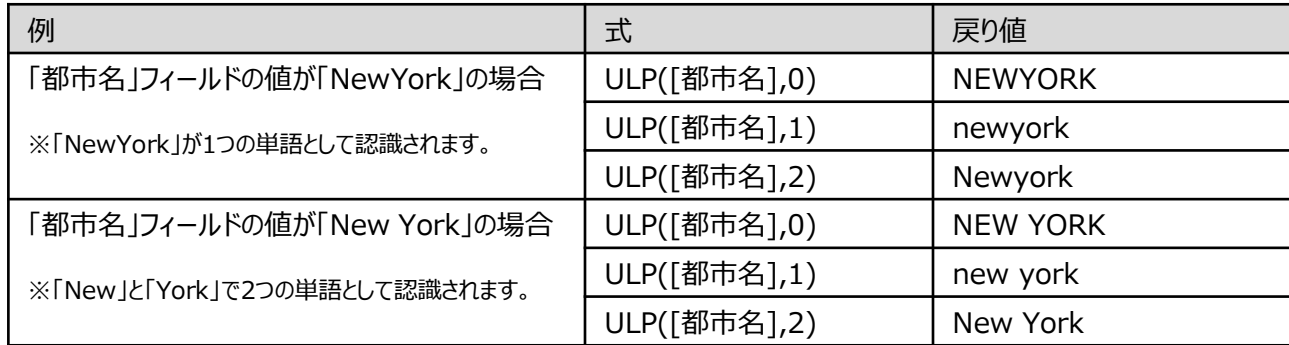